# **Application Class Java**

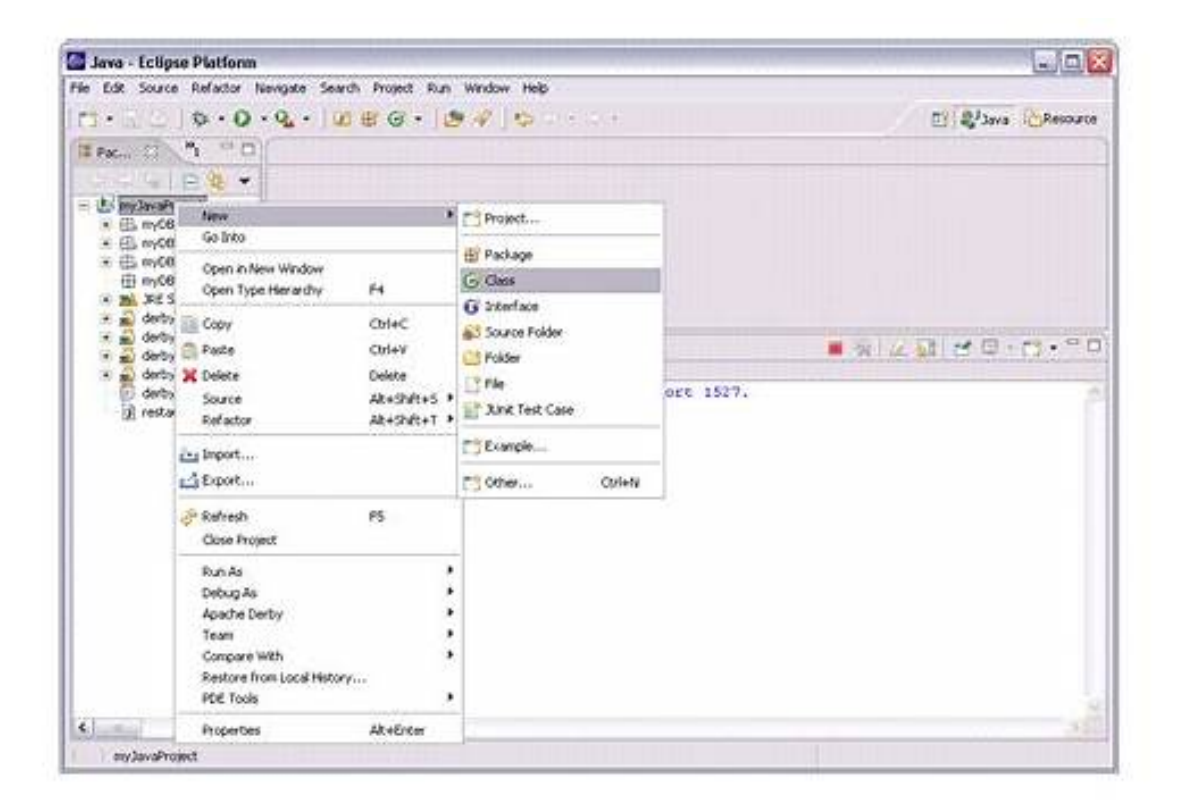

[DOWNLOAD] Application Class Java. Description. The java command starts a Java application. It does this by starting the Java Runtime Environment (JRE), loading the specified class, and calling that class's main() method. The method must be declared public and static, it must not return any value, and it must accept a String array as a parameter. The method declaration has the following form: Java Docsoraclecom

[PDF EBOOKS] Application Class Java. Book file PDF easily for everyone and every device. You can download and read online Application Class Java file PDF Book only if you are registered here. And also You can download or read online all Book PDF file that related with Application Class Java book. Happy reading Application Class Java Book everyone. Download file Free Book PDF Application Class Java at Complete PDF Library. This Book have some digital formats such us : paperbook, ebook, kindle, epub, and another formats. Here is The Complete PDF Book Library. It's free to register here to get Book file PDF Application Class Java.

#### **Creating, Running And Packaging Your First Java Application**

Creating, Running and Packaging Your First Java Application. This tutorial illustrates a Java SE application development workflow. The age-old Hello, World application is used as an example.. Creating a project

### **Java Class Library Wikipedia**

The Java Class Library (JCL) is a set of dynamically loadable libraries that Java applications can call at run time.Because the Java Platform is not dependent on a specific operating system, applications cannot rely on any of the platform-native libraries.Instead, the Java Platform provides a comprehensive set of standard class libraries, containing the functions common to modern operating ...

#### **Spring Boot, MongoDB And Angular 5 CRUD Java Web Application**

Spring Boot, MongoDB and Angular 5 CRUD Java Web Application by Didin J. on Feb 06, 2018 Step by step tutorial of building create-read-update-delete CRUD Java web application using Spring Boot, MVC, MongoDB and Angular 5

## **Java Oracle Help Center**

Description. The java command starts a Java application. It does this by starting the Java Runtime Environment (JRE), loading the specified class, and calling that class's main() method. The method must be declared public and static, it must not return any value, and it must accept a String array as a parameter. The method declaration has the following form:

### **Rapid Java Class Deployment On WebSphere IBM Maximo**

Aug 13, 2012I do have occasionally used the exploded businessobjects.jar technique to replace .class files on the fly. There is also an option when you are publishing the maximo.ear to check the classes for changes (it is in the first screen, where you put the application name, typically MAXIMO).

## **Java Classloader Wikipedia**

The Java Class Loader is a part of the Java Runtime Environment that dynamically loads Java classes into the Java Virtual Machine. Usually classes are only loaded on demand.The Java run time system does not need to know about files and file systems because of classloaders. Delegation is an important concept to understand when learning about classloaders.

## **Run As Java Application Option Disabled In Eclipse Stack**

Doesn't work. I am not getting either method to get a Run as Java Application. I had just created a JavaClass.java on disk and wrote a main method in it with a sysout statement to test.

## **How Can I Restart A Java Application? Stack Overflow**

How can I restart a Java AWT application? I have a button to which I have attached an event handler. What code should I use to restart the application? I want to do the same thing that Application.

## **How Do I Run Another Application From Java? Avajavacom**

Description: This Java tutorial describes using Runtime's exec method to run another application from Java.